# Interactive Fiction and Text Generation

Chris Callison-Burch

TAs: Andrew Zhu, Anson Runsheng Huang, Kyle Jaewoo Song

http://interactive-fiction-class.org

### Chris Callison-Burch he/him

Associate Professor in CIS

#### Research Interests

- Artificial Intelligence
- Natural Language Processing

#### Fun facts:

- I collaborated with folks at Google to train an AI system to do Dungeons & Dragons style roleplaying
- I back tons of Indie RPG projects on Kickstarter during <u>ZineQuest</u>

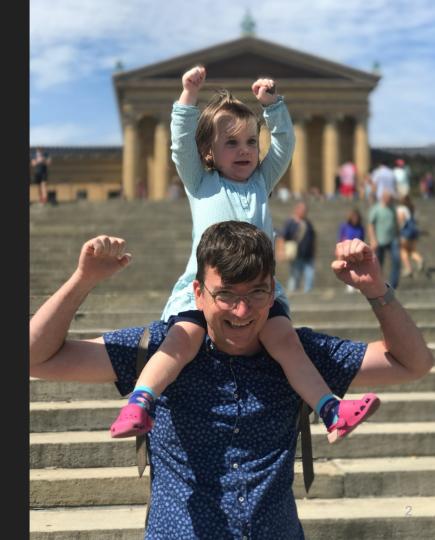

# Andrew Zhu he/they

PhD Student

Research Interests:

- NLP & tabletop gaming
- NLP + PL + software engineering
- Long context evaluation for large language models ... and other cool LLM stuff!
- Check out my <u>Kani system</u> Fun Fact:
  - Before coming to Penn, I worked at D&D Beyond (now part of Wizards of the Coast)

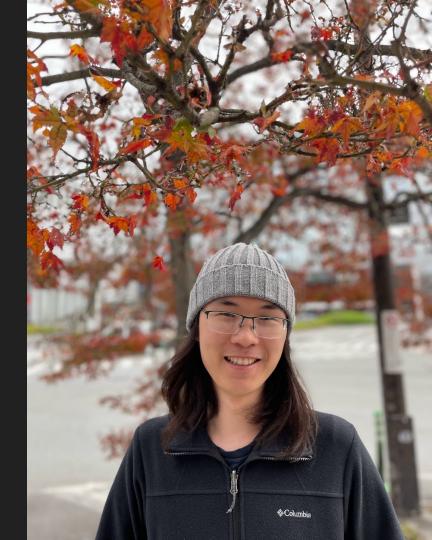

# Jaewoo (Kyle) Song he/him

Master's Student

#### Research Interests:

- Evaluation of open-ended generation tasks.
- Efficient usage of language models.
- Open-domain text generation.

Fun Facts:

- I love singing and sometimes sing alone while coding.
- I'm working on a Kani implementation of Labyrinth

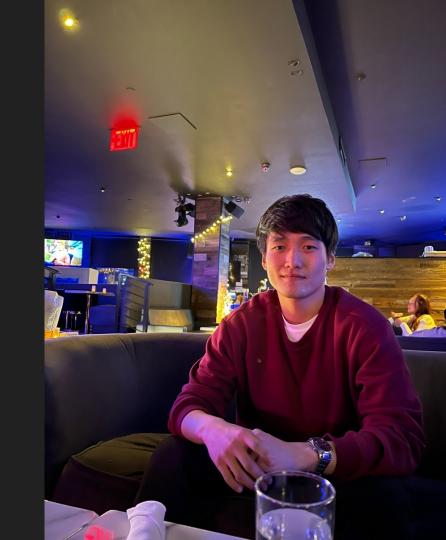

# Anson Huang he/him

Master's Student

#### Research Interests:

- Analyzing the danger of using generative AI for Fake News
- Branching narrative project creating "What If..." stories from Marvel movie plots.

Fun Facts:

- I am working with the former coinstructor for this class
- I love cats

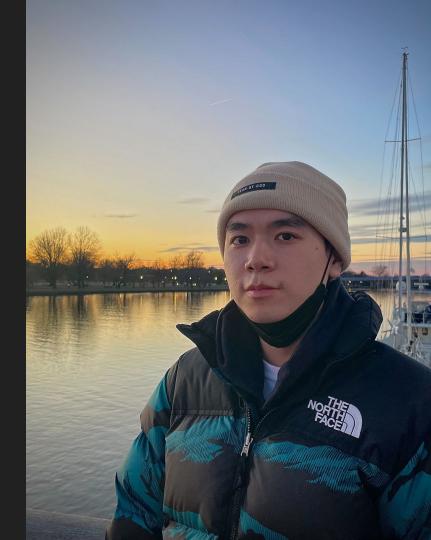

#### Today's Class

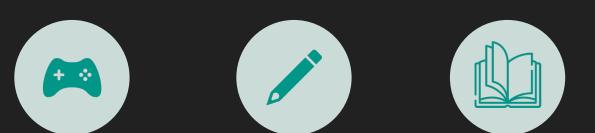

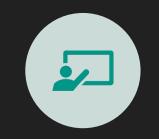

#### **Interactive Fiction**

#### In-Class Activity

Automated Story Generation

**Course Overview** 

# Learning Objectives

- Identify key characteristics of interactive fiction
- Develop an understanding of what it takes to make a simple IF game
- Get a brief glimpse into what automated story generation is

# Choose-Your-Own Adventures & TRPGs

#### Paper & Pencil Interactive Fiction

Dungeons & Dragons is a fantasy tabletop role playing game first published in 1974.

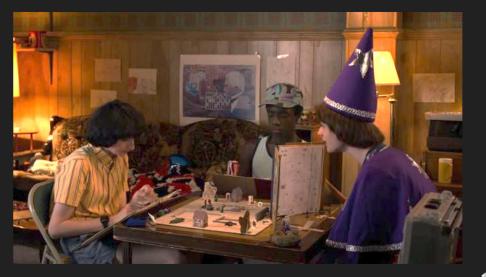

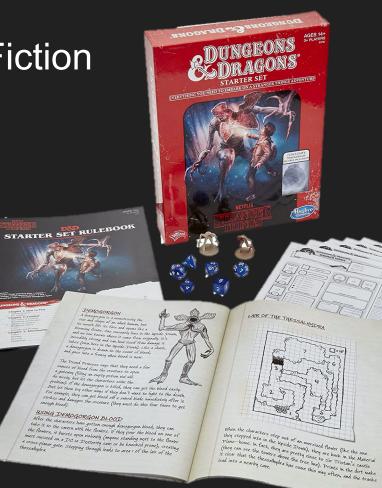

# Dungeons and Dragons (D&D)

An open world game in which the players assume the roles of characters in a story and can have them attempt any action they want.
The game is controlled by a dungeon master, who uses tables, dice, and personal judgment to decide on the effect of a character's efforts.
The players say what their characters do within the world of the campaign (over many play sessions).

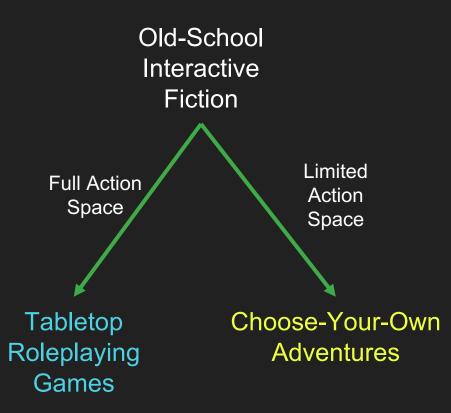

#### Paper Interactive Fiction

In the late 1970s, "Choose your own adventure" books grew in popularity.

etched am a mouth. If of the settles like of the settles like of the settles like of the settles like of the settles settles s 225-221 Into focus; wings and white but broad-shouldered and A curse in the dark tongue characteristics common A curse in the dark tongue shakes tal characteristics common train-dwellers of Vassagonia. Crypt Spawn: COMBAT Skill 24 mountain aweness or vessagoma. a bottle on interspective wine at If you win the combat turn to 353 the exclaims, and downs the wine in one The great black bird beats its massive why to follow his example and drink the The great black bird beats its massive who hoarsely through the domed ben. Two hoars with the transmission of the first work with the transmission of the transmission of transmission of transmission of Program wine, turn to 211. Sends not want to drink the wine, ask him where so do not want to drink the size of the size of the hoarsely through the domed ben Two fierce and cold, fix you with a deady Tipesa can be found, and turn to **318**. Grabbing the saddle pommel, you haul yound Grabbing the sauce pointine, you had you so that you had you had you h you are the first to recover from the surprise of the but suddenly mere is a mast of razor shap bit Instinctively, you shield your face as a gim of bar meter is caught on the litikar's curved bal as insuncevery, you small your race as a glin of way sunlight is caught on the linkar's curved beak summers cauger on the mains curved beak. figure wish to attack the guards, turn to 334. (Ignore sudden encounter. any wounds you may sustain in the first 2 rounds If you have the Kai Discipline of Animal Kinden lf you do not wish to fight them, you can evade If you possess an Onyx Medallion, turn to 319 before they have a chance to strike at you, by If you possess neither the Kai Discipline nor  $b_R$ running back up the stairs. Turn to 209. Special Item, pick a number from the Random Number Table. If you have reached the Kai Ranka Aspirant or higher, add 2 to the number you have As you near the entrance to a shadowy alley, you hear a woman's voice begging in the darkness: 'Alms for a poor widow, young sirs? A decrepit old woman hobbles into the light, her features harsh, her face If your total is now 8-11, turn to 287, haggard and drawn. She repeats her plaintive cry If your total is 4-7, turn to 240. Will you spare a coin for a poor window's needs? If your total is 1-3, turn to 370. If your total is 0, turn to 257 on to question her, turn to 265.

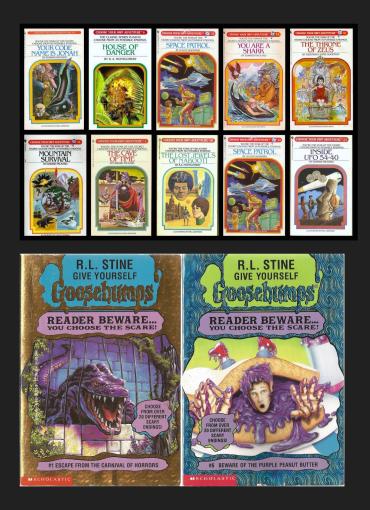

#### Paper Interactive Fiction

In the late 1970s, "Choose your own adventure" books grew in popularity.

his upturned hand settles like 225-221 Into focus; wings and white but broad-shouldered and A curse in the dark tongue characteristics common A curse in the dark tongue shakes tal characteristics common train-dwellers of Vassagonia. Crypt Spawn: COMBAT Skill 24 mountain aweness or vessagoma. a bottle on interspective wine at If you win the combat turn to 353 the exclaims, and downs the wine in one The great black bird beats its massive why to follow his example and drink the The great olack bird beats its massive hoarsely through the dorned pen t I store wine, um to 211. store on want to drink the wine, ask him where for the number found, and turn to 310 hoarsely through the domed ben Two fierce and cold, fix you with a deady Tipesa can be found, and turn to **318**. Grabbing the saddle pommel, you haul yoursel Grabbing the sacate pointnet. You had yound but suddenly there is a flash of razor should to the same should your face as a dim s you are the first to recover from the surprise of the but suddenly there is a nash of razor shap bit Instinctively, you shield your face as a glin of each status is equiphed on the litikar's curved beat as insuncevery, you small your race as a glin of way sunlight is caught on the linkar's curved beak summary a caugin on the mich s curved beak, slashes the air barely inches above your head If you wish to attack the guards, turn to 334. (Ignore sudden encounter. any wounds you may sustain in the first 2 rounds If you have the Kai Discipline of Animal Kinden you do not wish to fight them, you can evade If you possess an Onyx Medallion, turn to 319 before they have a chance to strike at you, by If you possess neither the Kai Discipline nor  $b_R$ running back up the stairs. Turn to 209. Special Item, pick a number from the Random Number Table. If you have reached the Kai Rankd Aspirant or higher, add 2 to the number you have As you near the entrance to a shadowy alley, you hear a woman's voice begging in the darkness: 'Alms for a poor widow, young sirs? A decrepit old woman hobbles into the light, her features harsh, her face If your total is now 8-11, turn to 287, haggard and drawn. She repeats her plaintive cry If your total is 4-7, turn to 240. Will you spare a coin for a poor window's needs? If your total is 1-3, turn to 370. If your total is 0, turn to 257 on to question her, turn to 265.

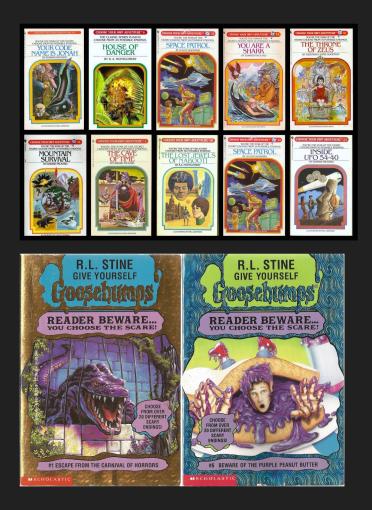

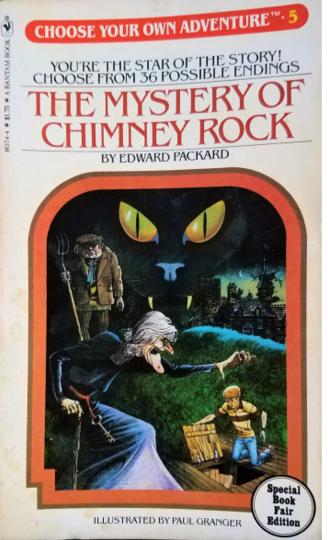

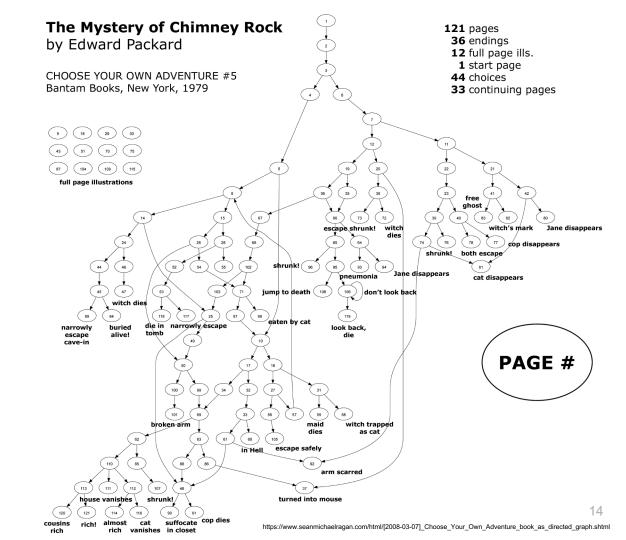

#### The Birth of Interactive Fiction Computer Games

#### <u>Colossal Cave Adventure</u> Made in 1975 by Will Crowther

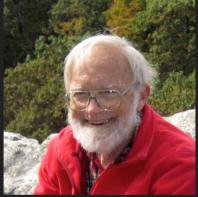

https://en.wikipedia.org/wiki/Colossal\_Cave\_Adventure#/m edia/File:Will\_Crowther\_Fall\_2012.jpg

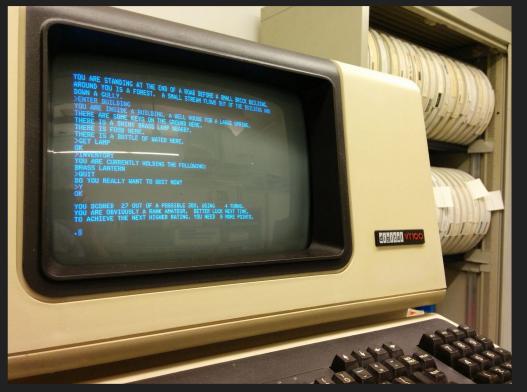

https://upload.wikimedia.org/wikipedia/commons/d/d8/Colossal\_Cave\_Adventure\_on\_VT100\_terminal.jpg

# It became a thing

Interactive Fiction/Text Adventure Games were the best-selling computer games of the 1980s. A company called Infocom created the most popular titles.

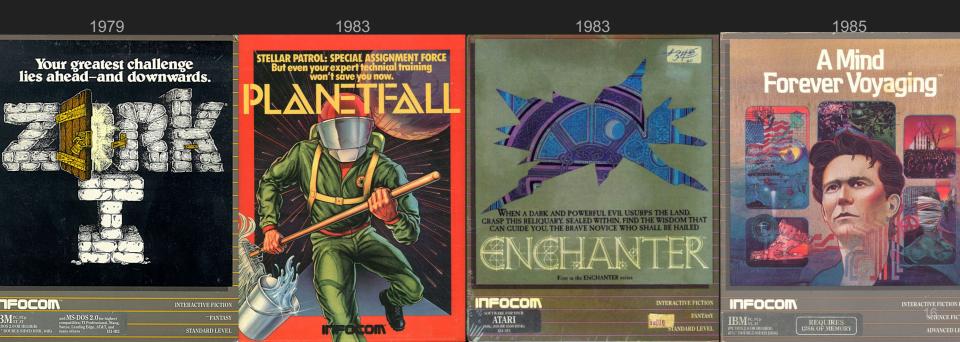

West of House Score: 0 Moves: 0 ZORK I: The Great Underground Empire Copyright (c) 1981, 1982, 1983 Infocom, Inc. All rights reserved. ZORK is a registered trademark of Infocom, Inc. Revision 88 / Serial number 840726 West of House You are standing in an open field west of a white house, with a boarded front door. There is a small mailbox here.

>

17

#### **Components of Interactive Fiction Games**

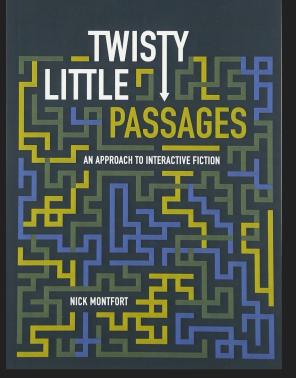

- The **parser**, which is the component that analyzes natural language input in an interactive fiction work.
- The **world model**, which is setting of an interactive fiction work.

West of House Moves: 6 Score: 0 West of House You are standing in an open field west of a white house, with a boarded front door. The Parser There is a small mailbox here. >get mailbox It is securely anchored. >get key You can't see any key here! >push mailbox Pushing the small mailbox isn't notably helpful. >pull mailbox You can't move the small mailbox. >kick mailbox Kicking the small mailbox doesn't seem to work. >Smell mailbox It smells like a small mailbox. >Leave the field I don't know the word "field". >where am i I don't know the word "am". >what am I supposed to do I don't know the word "am".

#### 19

# Commands

Players input simple sentences such as "get key" or "go east", which are interpreted by a text parser. Parsers may vary in sophistication; the first text adventure parsers could only handle two-word sentences in the form of **verb-noun** pairs.

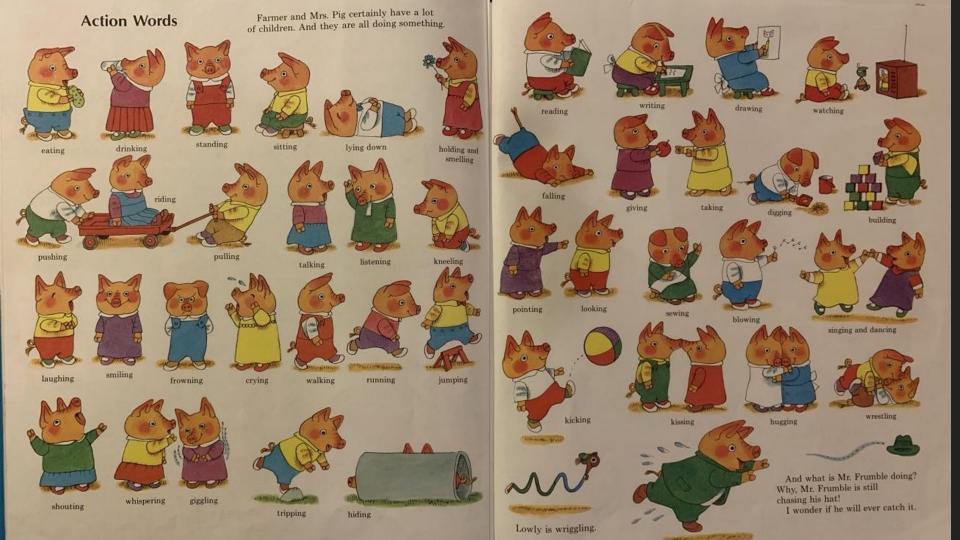

| You just started up a game<br>and now you're staring at<br><i>text</i> and a <i>blinking cursor</i><br>and you <i>don't know what to do</i> !<br><b>Don't panic kids</b> —<br>Crazy Uncle Zarf is here to help you<br>get started<br>You are standing in an open field<br>with a boarded front door. There |                                                                                                    | PUSH it<br>PULL it<br>TURN it<br>FEEL it<br>amine more. | $\left\{ \begin{array}{c} \text{Does the game intro suggest} \\ \text{ABOUT, INFO, HELP?} \\ \text{Try them first!} \end{array} \right\}$                                                                                                    |
|----------------------------------------------------------------------------------------------------|----------------------------------------------------------------------------------------------------|---------------------------------------------------------|----------------------------------------------------------------------------------------------------|
| <b>SHOW</b> something <b>TO</b> name                                                                                                    | You could also try:<br>EAT it<br>DRINK it<br>FILL it<br>SMELL it<br>BREAK it<br>BURN it<br>LOOK UNDER it<br>UNLOCK it WITH so<br>Or even:<br>LISTEN<br>SLEEP<br>WAKE UP<br>UNDO <sup>†</sup> | JUMP<br>PRAY<br>CURSE<br>SING                           | What if I only want to<br>type one or two letters? **** N/E/S/W/NE/SE/NW/SW: GO<br>in the indicated compass direction. I: LOOK<br>around to see what is nearby. I: LOOK<br>around to see what is nearby. I: EXAMINE<br>a thing in more detail. I: take INVENTORY<br>of what you possess. I: WAIT<br>a turn without doing anything. I: do the same thing AGAIN *** A service of the<br>People's Republic of Interactive Fiction:<br>//pr-if.org |

# Vocabulary

- The original Zork I (1980) had a 600-word vocabulary.
- Trinity (1986) could understand stand 2,120 different words.

#### Early Parsers

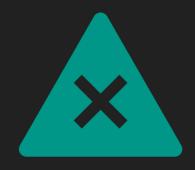

Adventure's verb-noun parser was extremely primitive but removed **ambiguity**. Ambiguity means that there are multiple interpretations of a sentence, which denote distinct meanings.

Lexical Ambiguity

The presence of two or more possible meanings within a single word.

Syntactic Ambiguity

The presence of two or more possible meanings within a single sentence or sequence of words.

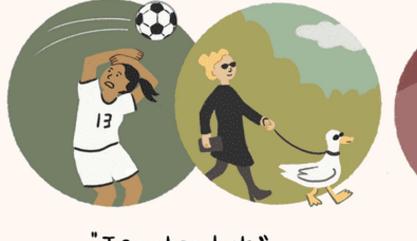

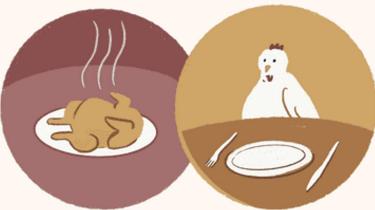

"I saw her duck."

"The chicken is <u>ready to eat.</u>"

# **Basic Linguistics**

**Stop words:** Function words like "the" could be stripped from user input, so that "GET THE LAMP" was sent to the parser as "GET LAMP".

**Prepositions:** "LOOK AT" and "LOOK UNDER" were only considered different by the parser if they were implemented as separate verbs and mapped onto different actions.

**Direct and indirect objects:** Some parsers recognized direct and indirect objects like GIVE [THE BOOK] TO [CHRIS].

# "open the red box with the green key then go north".

Later parsers, such as those built on ZIL (Zork Implementation Language), could understand complete sentences. They could handle more complex inputs.

#### Z-machine

Infocom developed a virtual machine to deploy standardized "story files" on many platforms.

The Infocom parser was the best of its era.

It accepted complex, complete sentence commands when its competitors' parsers were restricted to simple two-word verb-noun combinations.

Its parser was actively upgraded, and later games would 'understand' multiple sentence input: 'pick up the gem and put it in my bag. take the newspaper clipping out of my bag then burn it with the book of matches'.

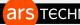

#### **S**TECHNICA

#### Infocom's ingenious code-porting tools for Zork and other games have been found

The Z-machine allowed porting from mainframes to TRS-80, Apple II, and others. KEVIN PURDY - 11/21/2023, 2:21 PM

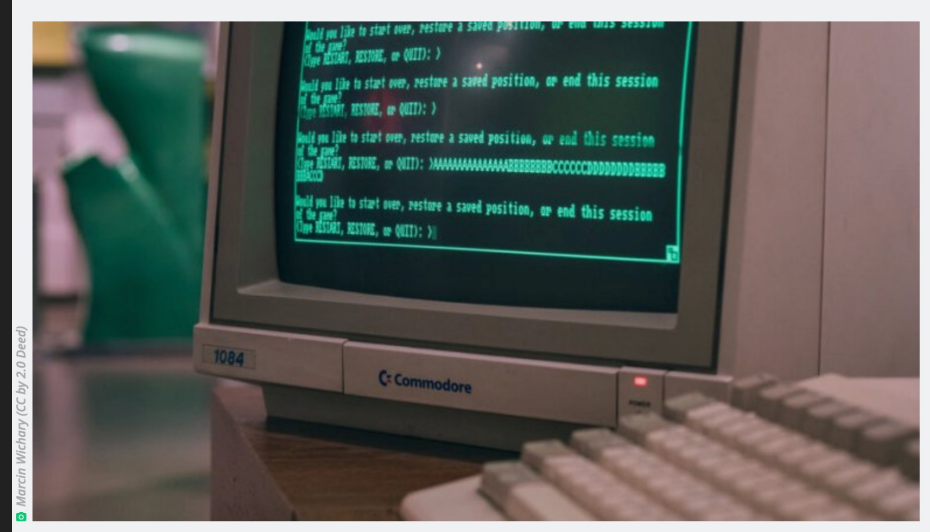

The source code for many of Infocom's foundational text-parsing adventure games, including Zork, has been available since 2019. But that code doesn't do anything for modern computers, nor even computers of the era, when it comes to actually running the games.

Most of Infocom's games were written in "Zork Implementation Language," which was native to no particular platform or processor, but ready to be interpreted on all kinds of systems by versions of its Z-Machine. The Z-Machine could be considered the first real game development engine, so long as nobody fact-checks that statement too hard. Lots of work has been done in open source realms to create modern, and improved, versions of these interpreters for pretty much every device imaginable.

## Why were parsers so bad?

Limited computational resources. Computers had ≤128 KB of memory

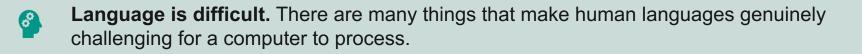

- **Keyword-based commands.** Only exact matches worked properly. No synonyms, no paraphrases.
- Everything was manual. Game developers had to anticipate all possible commands, and manually code the responses.
- **No machine learning.** This was prior to the advent of machine-learning-based natural language processing

#### **Components of Interactive Fiction Games**

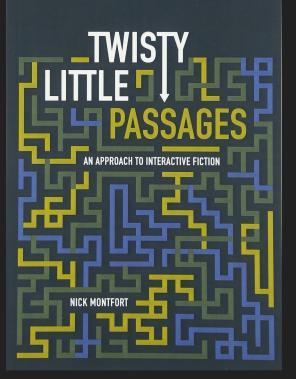

- The **parser**, which is the component that analyzes natural language input in an interactive fiction work.
- The **world model**, which is setting of an interactive fiction work.

#### World Model

It represents the physical environment, and things like

- Settings or locations
- Physical objects in each setting
- The player's character
- Non-player characters

It also represents and simulates the physical laws of the environment.

# Locations

You are at a complex junction. A low hands and knees passage from the north joins a higher crawl from the east to make a walking passage going west. There is also a large room above. The air is damp here.

A location in Colossal Cave Adventure

# Navigation in a Text-based World

Cardinal Directions: Go North/South/East/West/ Northwest/Northeast/Southwest/Southeast Also: Go Up, Down, In and Out

One letter commands were also supported: N/E/S/W/NE/SE/NW/SW

Look/L: look around to see what is nearby

Not every direction is possible in every location.

#### **Colossal Cave Adventure**

You are standing at the end of a road before a small brick building. Around you is a forest. A small stream flows out of the building and down a gully.

> go south

You are in a valley in the forest beside a stream tumbling along a rocky bed.

#### As a Data Structure

- You can implement an IF game as a directed graph.
- Each location in a node in the graph.
- Edges are connections to adjacent locations.
- Edges are labeled with the direction.
- Possible commands at a location are the labels of the outward edges.
- Locations can hold Objects.

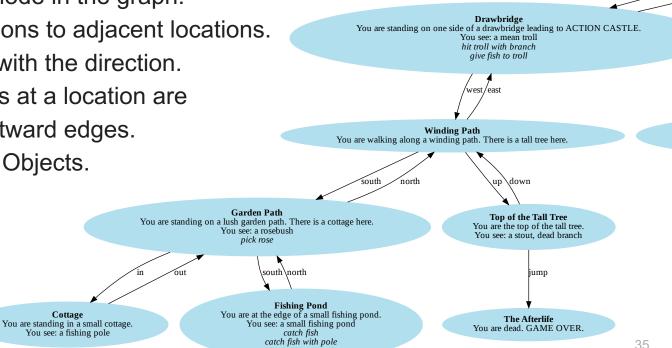

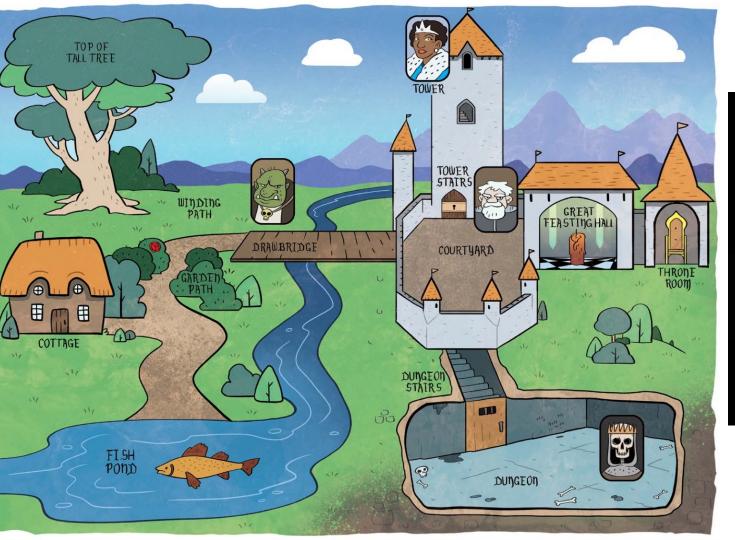

#### Your greatest challenge lies ahead-and downward.

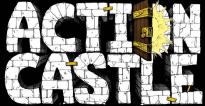

The original Parsely game! Explore the lands of Action Castle, brave its dangers and claim the thronol EXERTION OF MATTERS EVERYONE EVERYONE (10+) T

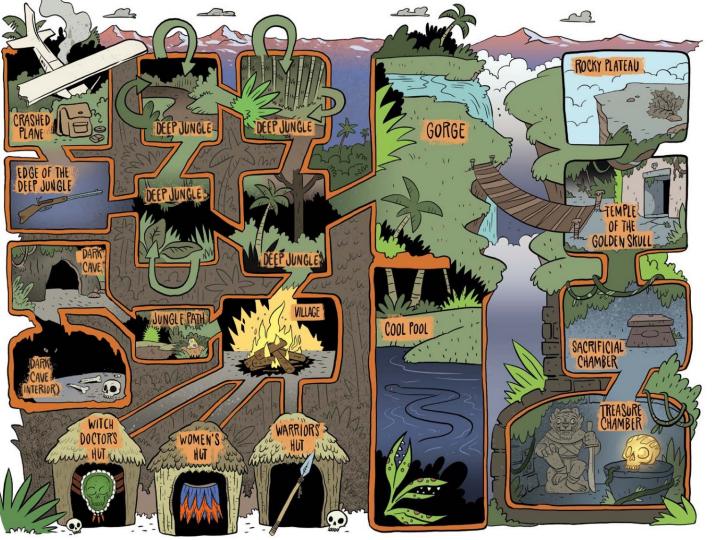

#### **DEEP JUNGLE**

You are lost in the deep jungle. Each location within > the Deep Jungle has four exits: NORTH, SOUTH, EAST and WEST. Some of these-marked with U-turn arrows-lead back to the previously entered area. > If the player examines the compass while lost in the Deep Jungle, the actual exits are revealed and the U-turns are ignored.

#### Maps and Mazes

There was a maze in Adventure that was essentially impossible to get through without making a map. The pirate's maze offered rooms that were all uniformly described as "a maze of **twisty little passages**, all alike."

To figure out which room was which, the player character had to drop objects to mark the different rooms. The rooms, once all alike, could then be differentiated based on their contents, and mapping ping of the usual sort was possible.

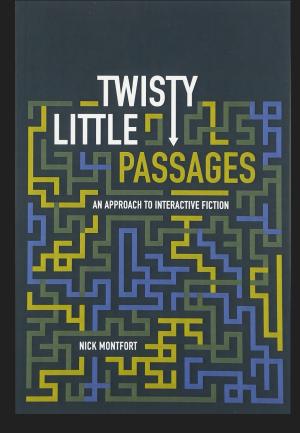

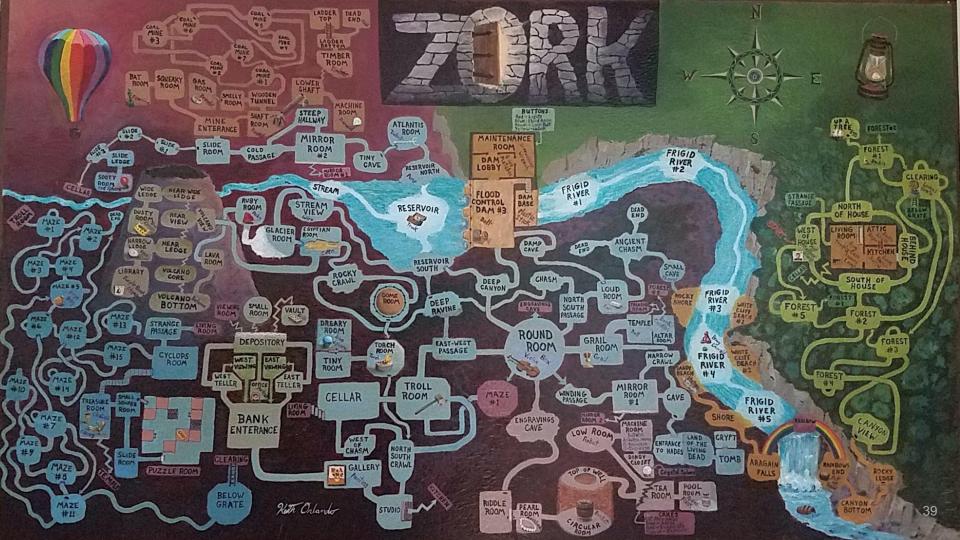

## Objects

In Adventure, instead of a realistic simulation of caving, the author placed five treasures within as an incentive to explore the cave.

The player had to figure out how to get past a snake to move deeper into the cave. The player is attacked by dwarves and their treasure is stolen by a pirate.

### Examine Lamp

Items represent things in the game world. Usually, they are mentioned in the description of a location like:

You are on the dungeon stairs. From above, you can make out some of the king's guards talking about current events. Someone's left an old lamp here.

Players can inspect them with the "EXAMINE" command.

> EXAMINE LAMP This old lamp seems like it's seen some use. It ran out of oil ages ago.

### Get Lamp

Players can pick up objects in the world, and they are added to the player's inventory with the "GET" command. The inventory is the set of things that the player has collected along the way.

Oftentimes, they are used to solve puzzles. For instance, you must have a lamp in your inventory in order to explore a dark cave.

To list all items that you have, you can issue the "INVENTORY" command (or just the letter "I").

## Light lamp

Objects often have special commands associated with them. For instance, to solve the darkness puzzle you must say "LIGHT LAMP".

Some special commands require more than one object in your inventory.

On the table is an elongated brown sack, smelling of hot peppers. A clear glass bottle is here. The glass bottle contains: A quantity of water. λw You are in the living room. There is a door to the east. To the west is a wooden door with strange gothic lettering, which appears to be mailed shut. In the center of the room is a large oriental rug. There is a trophy case here. On hooks above the mantlepiece hangs an elvish sword of great antiguity. A battery-powered brass lantern is on the trophy case. There is an issue of US NEWS & DUNGEON REPORT dated 28-JUL-80 here. >get sword Taken. >break egg with sword You rather indelicate handling of the egg has caused it some damage. The egg is now open. There is a golden clockwork canary nestled in the egg. It seems to have recently had a bad experience. The mountings for its jewel-like eyes are empty, and its silver beak is crumpled. Through a cracked crystal window below its left wing you can see the remains of intricate machinery. It is not clear what result winding it would have, as the mainspring appears sprung.

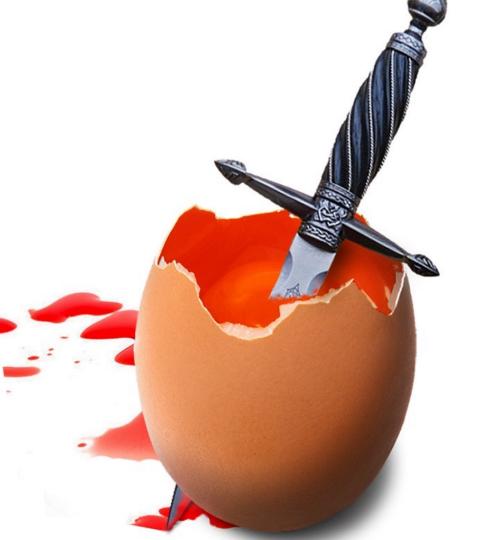

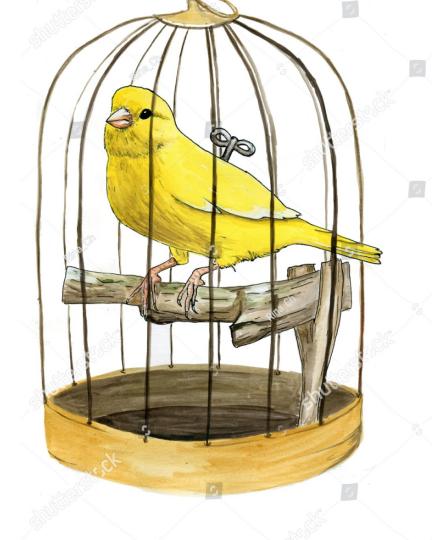

## **Object properties**

Containment: Objects may have contents (the bottle can have wine in it) Weight: Objects have weight (some objects might be too heavy to lift) Position: An object may be in, on, or under another object

### People are objects too

In Zork, a handful of living opponents thwart the adventurer: **the troll**, who stays put in a single room and serves as an obstacle; **the vampire bat**, who can carry off the adventurer; **the cyclops**, who can dine on the adventurer; and **the thief**, who wanders around the underground areas stealing items from the adventurer.

These people/opponents can be implemented as objects too. People objects often have a special command for dialogue via "TALK TO".

## In-class Activity: Play a Game

#### https://grizel.itch.io/

Record your game by typing "TSTART" at the beginning. Type "TSTOP" to download your game.

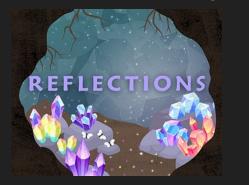

### Snowhaven

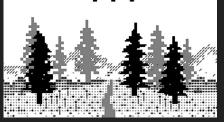

#### And answer these question:

- 1. What commands did you try that didn't work?
- 2. How does this experience differ from reading a non-interactive story?

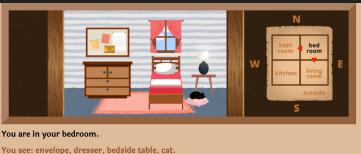

bu see: envelope, dresser, bedside tab

Exits: South, West.

ок

## Puzzles

In most interactive fiction, puzzles (sorts of challenges or obstacles) are part of the world the player character moves through. In order to complete the IF work, the interactor must figure out how to meet these challenges.

### **Puzzle Solutions**

The solutions may be arrived at through the player character's senses or by having the player character manipulate things in the surroundings and then observe the results to determine the workings of the world.

Most interactive fiction does not have great replay value. You cannot simply "replay" a riddle if you know its answer.

However, once you learn to play a board game, the knowledge gained from playing it once game doesn't ruin the experience of playing it again.

### Zork's diamond machine

In the coal mine, the player character finds a machine with a tiny slot in the top of it. What this machine does, and how to turn it on, is unclear.

The solution is to put some coal into the machine, and then turn on the machine using the screwdriver. This results in the coal being compressed with great force producing a diamond.

The player can act as scientist and put anything inside, then observe the results.

### Guess the Verb

A few puzzles require the player "guess the verb" and perform an action that would not be obvious from the commands available. The game's parser does not understand unless the player uses a particular way to phrase the command (sometimes non-obvious).

For example, if there is a crate to be opened with a crowbar and the only way to open it is to **"pry crate with crowbar**", other actions like **"open crate with crowbar**" give a misleading response. Usually this is a deficiency in the parser.

Some games like Ad Verbum by Nick Montfort intentionally include guess-the-verb puzzles to good effect in contexts where the puzzles are explicitly about language.

## Writing Style

Interactive fiction features two distinct modes of writing: the player input and the game output.

Player input is expected to be in simple **command form** (in linguistics, these are called **imperative sentences**).

> look in tea chest

## "That was the first place you tried, hours and hours ago now, and there's nothing there but that boring old book. You pick it up anyway, bored as you are." –Graham Nelson *Curses* (1993)

**Second-Person -** The responses from the game are usually written using second-person pronouns like "you." They also tend to be in present tense.

### "I could not unlove him now, merely because I found that he had ceased to notice me." – Charlotte Brontë's *Jane Eyre* (1847)

**First-person** – A first-person narrative is a mode of storytelling in which a narrator relays events from their own point of view using the first-person pronouns "I" or "we". The narrator is the protagonist, or retelling events that they witnessed.

#### "There was a table and the March Hare and the Hatter were having tea at it: a Dormouse was sitting between them, and the other two were using it as a cushion..." – *Alice's Adventures in Wonderland* (1865)

**Third-Person** – All characters are referred to with third person pronouns like he, she, or. This makes it clear that the narrator is an uninvolved entity who conveys the story but is not a character in it.

## IF Summary

- What's the difference between TTRPGs like D&D and Choose-Your-Own-Adventure games?
- 2. Why were IF commands so simple?
- 3. What makes IF games hard to win?

## Stories

What kind of stories are possible in interactive fiction? Can they be high-brow literature?

# Lance Micklus, Inc.

You had to appeal to their sense of overcoming the odds and figuring things out.

2510

# Automated Story Generation

#### Interactive Fiction vs Automated Story Generation

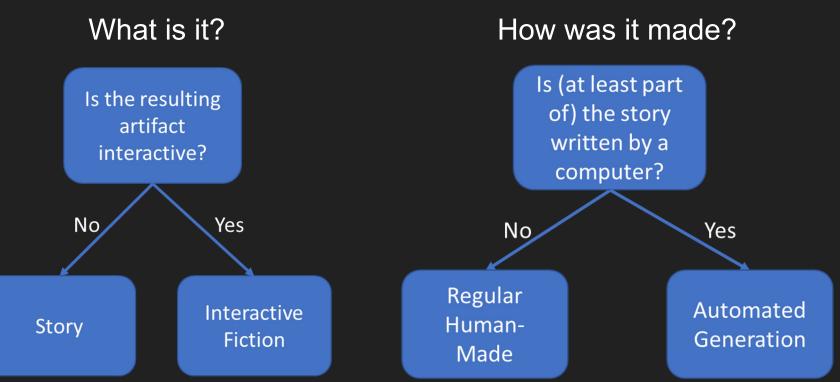

## Early Systems

### **TALE-SPIN (1977):**

One day, JOE WAS THIRSTY. JOE WANTED NOT TO BE THIRSTY. JOE WANTED TO BE NEAR THE WATER.

### **UNIVERSE (1984):**

>> LIZ tells NEIL she doesn't love him working on goal – (WORRY-ABOUT NEIL) – using plan BE-CONCERNED Possible candidates – MARLENA JULIE DOUG ROMAN DON CHRIS KAYLA Using Marlena for WORRIER >> MARLENA is worried about NEIL

#### **Common Automated Story Generation Methods**

Using a large language model to generate the next word based on their probabilities. Thus, creating stories one word at a time.

More in the next module which will focus on Large Language Models! Using "plot graphs" to decide which path to take (like the computer is playing a Choose-Your-Own adventure game!)

Later in the course, we'll look at AI Scripts and Story Structure!

Using classical AI planning to set up a story which must have different components in place as prerequisites before each action can be taken.

## **Supplemental Materials**

- Get LAMP (documentary): <u>https://www.youtube.com/watch?v=LRhbcDzbGSU</u>
- Adventuron Classroom: <u>https://adventuron.io/classroom/</u>
  - Tutorial: <u>https://adventuron.blogspot.com/2019/07/video-tutorial-beginners-guide-to.html</u>
- Action Castle (Jared Sorensen): <u>https://www.youtube.com/watch?v=Sehaj4mw38s</u>
- An Introduction to AI Story Generation (Mark Riedl): <u>https://mark-</u> riedl.medium.com/an-introduction-to-ai-story-generation-7f99a450f615
- How to Make a Text-Based Adventure: Commands and Parser: <u>https://h2g2.com/edited\_entry/A20600641</u>
- Play some IF games on Itch.io: <u>https://itch.io/games/tag-interactive-fiction/tag-text-based</u>

## **Course Overview**

### **Course-Long Learning Objectives**

- Understanding the challenges of creating text-based games and automatically generating stories.
- Implement and appraise the value of different technologies (Neural Language Models, Dialogue Systems, Scripts, Planning, and Commonsense Reasoning) in story generation/interactive fiction playing.
- Argue for the appropriate components of a working story generation system or interactive fiction–playing system.
- Create your own story generation system or interactive fiction–playing system.

## **Upcoming Topics**

- Building a text adventure game (Module 1)
- Large Language Models for generating descriptions of objects and locations and for parsing user commands (Module 2)
- Planning toward a goal for IF playing and story generation (Module 3)
- Character modeling and dialog (Module 4)
- Al Filmmaking with ChatGPT, Midjourney, ElevenLabs, and other tools (Module 5)

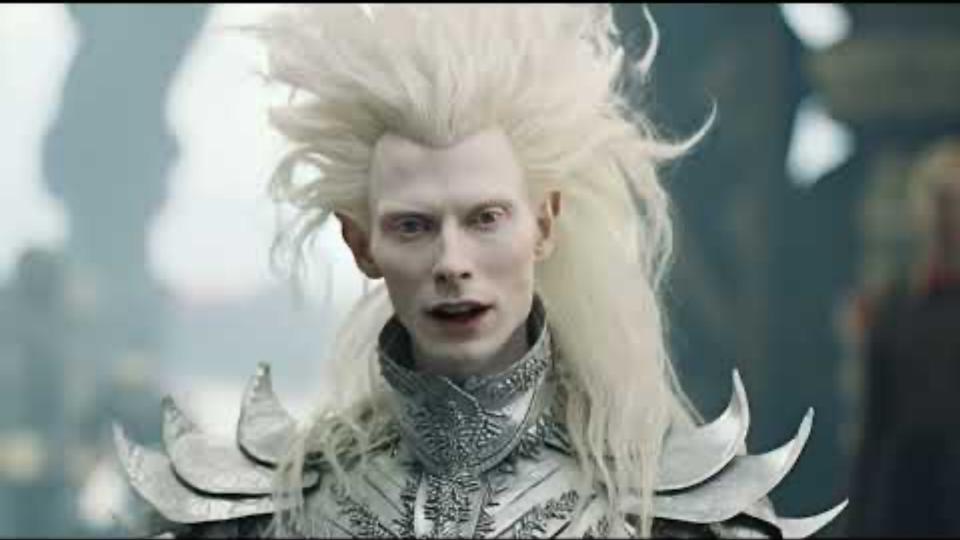

## Grading

- ~6 homework assignments = total of 55% of final grade
  - Can be completed in groups  $\leq 4$
  - Make sure to submit it as a group to Gradescope, and don't leave anyone off!
  - Larger groups will do additional work
- One final project = 30%
  - Can be completed in groups  $\leq 5$
- Participation + Paper presentations = 15%

### **Group Paper Presentations**

- Prepare multiple 10-15 minute group presentations on papers from the reading list.
- Your presentation should summarize the work and discuss the ways it's applicable to either interactive fiction or automated story generation.
- We'll follow a <u>role-playing paper-reading seminar format</u> where each person in your group will play a different role (e.g. Scientific Peer Reviewer, Archaeologist, Academic Researcher, Industry Practitioner, Hacker, etc)
- Grading:
  - 50%: Send us your slides by Monday at 3 PM the week of your presentation
  - 50%: presentation to the class

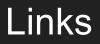

- Ed Discussion (<u>https://edstem.org/us/courses/50468/</u>) preferred method of contact
- Course website (<u>https://interactive-fiction-class.org</u>) where all homework assignments will be located
- Canvas (<u>https://canvas.upenn.edu/courses/1770477</u>) mainly used for calendar of due dates

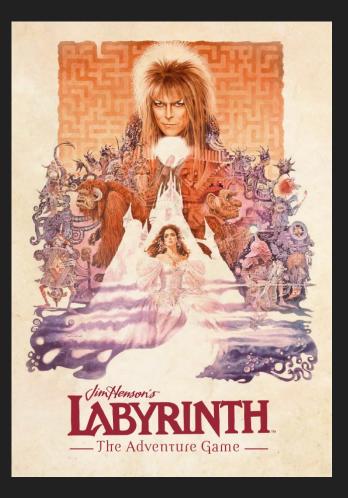

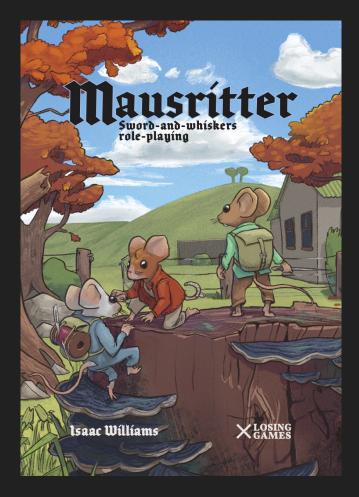

Due Tuesday January 23 before class starts

## Homework 1

Implement a text adventure game in Python.

Due 1/30/24 before class starts

## Homework 2

Learn how to work with large language models for interactive fiction.

Due 2/6/24

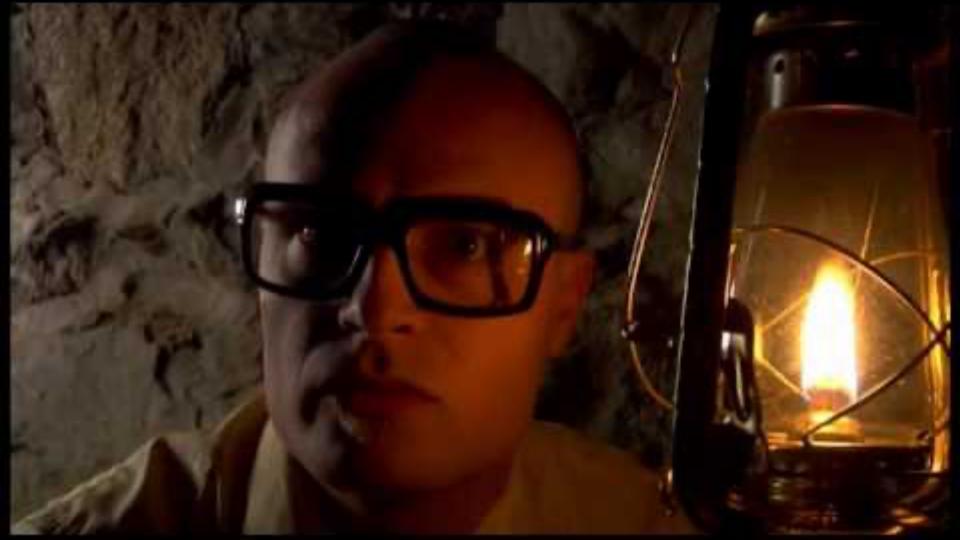